# **ChiliProject - Bug # 887: Stacked month (top row)**

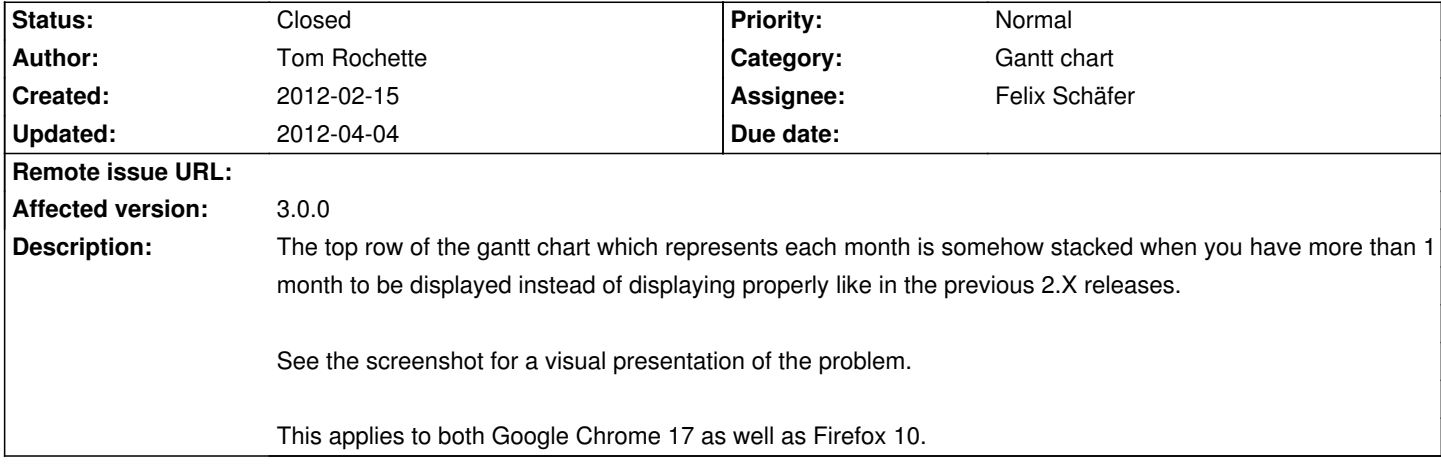

## **Associated revisions**

**2012-04-04 09:36 am - Felix Schäfer** 

Correct handling of @Rational#to\_s@ on ruby 1.9 #887

Contributed by Martin S

#### **History**

#### **2012-04-01 06:26 pm - Martin S**

i just fixed that bug in my local copy.

There are some to\_i missing in the gantt view calculation.

<pre>

--- a/app/views/gantts/show.html.erb

+++ b/app/views/gantts/show.html.erb

@@ -98,13 +98,13 @@ month\_f = @gantt.date\_from

 $left = 0$ 

height = (show weeks ? header heigth : header heigth + g height)

@gantt.months.times do

```
width = ((month f > 1) - month f) * zoom - 1
```
- + width =  $(((month_f >> 1) month_f) * zoom 1).to_i$  $\frac{9}{2}$ 
	- <div style="left:<%= left %>px;width:<%= width %>px;height:<%= height %>px;" class="gantt\_hdr">

 <%= link\_to h("#{month\_f.year}-#{month\_f.month}"), @gantt.params.merge(:year => month\_f.year, :month => month\_f.month), :title => "#{month\_name(month\_f.month)} #{month\_f.year}"%>

```
 </div>
```
<%

- $left = left + width + 1$
- $left = (left + width + 1).to$  i  $month_f = month_f \gg 1$

#### </pre>

### **2012-04-03 06:04 am - Felix Schäfer**

I can't reproduce this (on master). Could you have a look at the source and see what @style@ values the month boxes have?

### **2012-04-03 01:11 pm - Tom Rochette**

Source looks like (for a single date item):

#### <pre>

<div class="gantt\_hdr" style="left:2448/1px;width:479/1px;height:18px;"> <a title="September 2012" href="/projects/p/issues/gantt?month=9&months=6&year=2012&zoom=4">2012-9</a> </div> </pre>

There's obviously something wrong with the inline div style...

#### **2012-04-03 02:32 pm - Felix Schäfer**

*- Status changed from Open to Needs more information*

Tom Rochette wrote:

> There's obviously something wrong with the inline div style...

Indeed. Do you have more info about your setup? (Ruby? Server? …) I'd like to know the cause of this before fixing it :-)

### **2012-04-04 01:12 am - Tom Rochette**

Felix SchĤfer wrote:

> Tom Rochette wrote:

- > > There's obviously something wrong with the inline div style...
- $\rightarrow$

> Indeed. Do you have more info about your setup? (Ruby? Server?  $\hat{a} \in \Sigma$ ) I'd like to know the cause of this before fixing it :-)

#### Absolutely:

- \* Ruby 1.9.3p30
- \* Rails 2.3.14
- \* ChiliProject 3.0.0.11e93ff36 (using mysql2 adapter)
- \* Thin 1.3.1

If you need anything else... Ask :)

### **2012-04-04 07:33 am - Felix Schäfer**

*- Status changed from Needs more information to Open*

Tom Rochette wrote:

> \* Ruby 1.9.3p30

It seems that's the gist of the problem, ruby 1.8 and 1.9 print @Rational@ s out differently. On 1.8:

<pre>>> Rational(29,1).to\_s => "29"</pre>

On 1.9:

<pre>>> Rational(29,1).to\_s => "29/1"</pre>

#### **2012-04-04 07:40 am - Felix Schäfer**

*- Status changed from Open to Closed*

Fixed in commit:0a7c6e6, thanks!

# **2012-04-04 08:01 am - Holger Just**

*- Target version set to 3.1.0*

*- Assignee set to Felix Schäfer*

# **2012-04-04 01:15 pm - Tom Rochette**

Confirmed fixed @ 3.1.0 in Firefox 11.

### **2012-04-04 01:50 pm - Felix Schäfer**

Tom Rochette wrote:

> Confirmed fixed @ 3.1.0 in Firefox 11.

You're fast ;-) Thanks for the feedback!

### **Files**

stacked\_month\_link.PNG 13.9 kB 2012-02-15 Tom Rochette